## **Vital Sign Documentation**

The MS/TELE: Vital Signs, I&O and ADL has been modified.

- 1. When documenting vital signs, **CNA** should start by clicking the "VS Combo" question.
- 2. Input the complete set of vital signs
- 3. Click the "Next" button to proceed to document the O2 Method, O2 L/M, and Pain Scale.

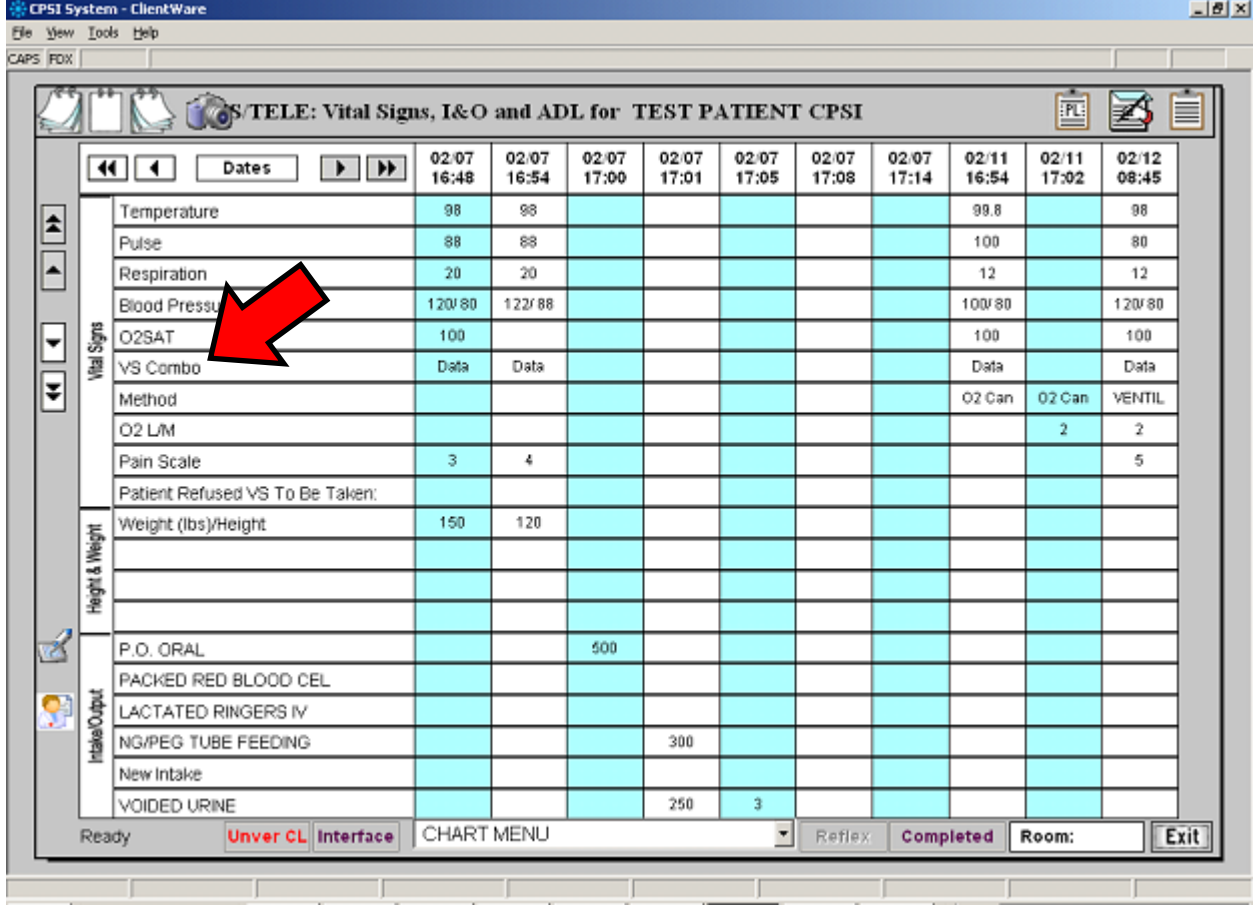

For **RNs & LVNs**, the Assessment Flowchart has been changed. O2 Combo box has been added to this Flowchart.

- 1. Start with the "VS Combo" question, complete the vital signs **EXCEPT THE O2 SAT.**
- 2. Click the "Next" button to proceed to the "O2 Combo" box.
- 3. Document O2 Method, Flow Rate, and O2 Sat in the "O2 Combo" box.

Ventilator setting combo box is **only** available in the "O2 Combo" box; therefore, we need to keep the "O2 Combo" box in this flowchart.

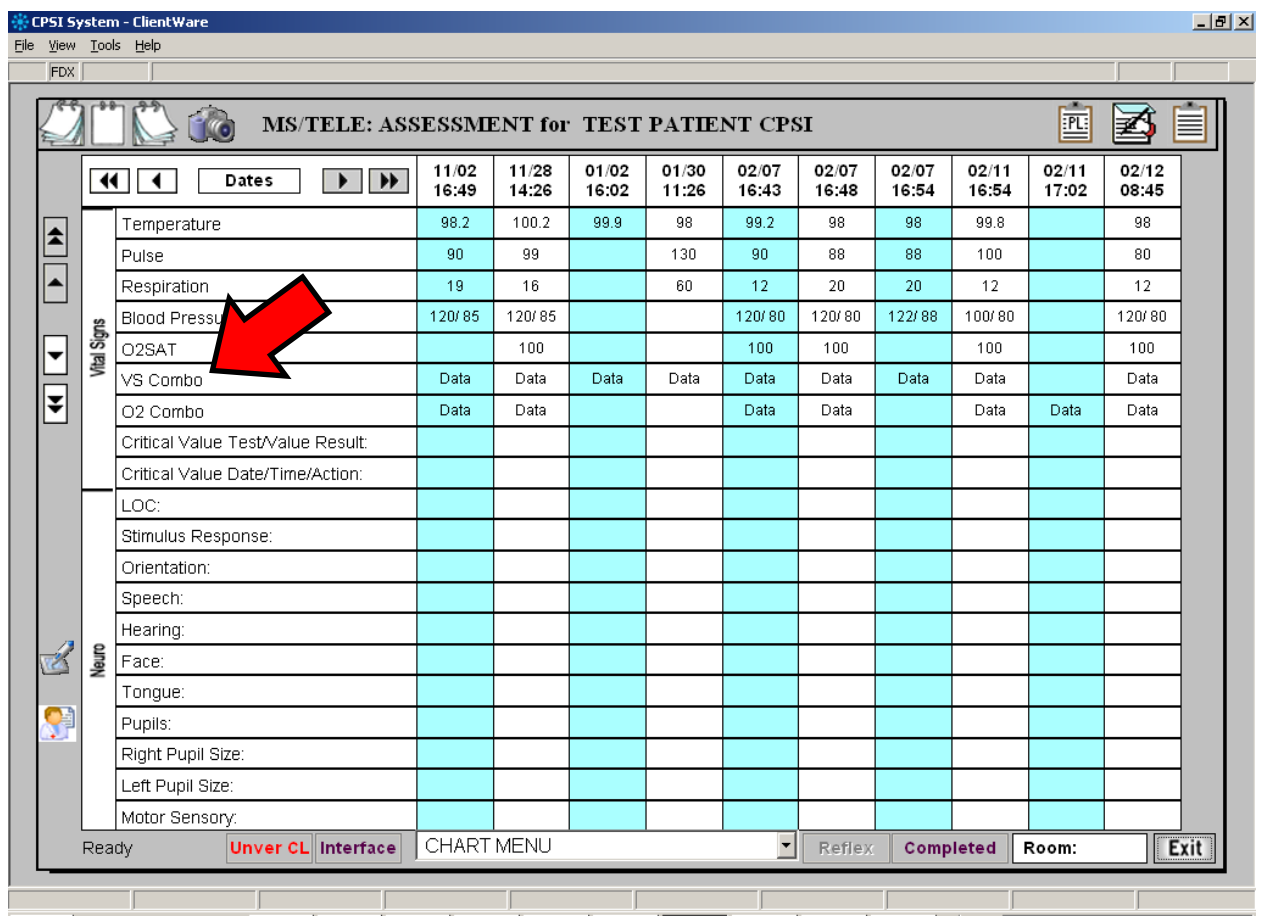